## The book was found

# Introducing Adobe Premiere Elements 10: Learn By Video

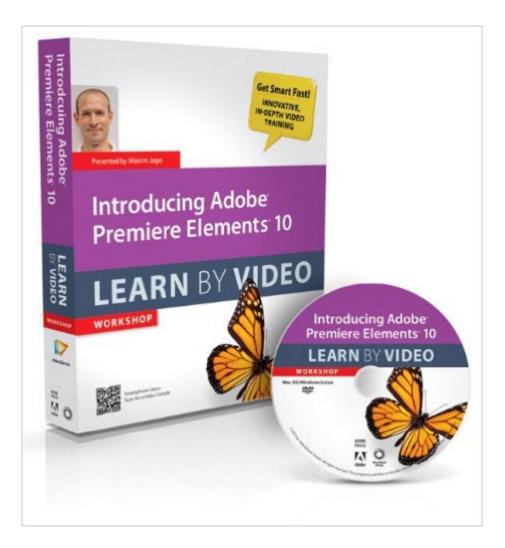

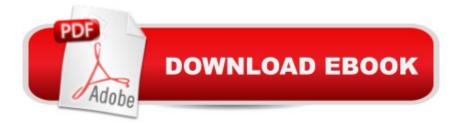

### Synopsis

This focused workshop provides over 3 hours of high-quality video training on editing your own personal videos in Adobe® Premiere Elements® 10. Video expert and trainer Maxim Jago starts by introducing you to the Premiere Elements workspace and explaining how to bring video files into the program. Next, youâ <sup>™</sup>II learn how to assemble your video clips into great-looking movies complete with titles, transitions, and special effects. Maxim will also show you some of the new features in Premiere Elements 10, like the Cartoon Effect filter and techniques for sweetening audio. Finally, youâ <sup>™</sup>II learn how to share your movies with friends and family on DVDs or the Web. Â The lessons are wrapped in a feature-rich interface that lets you jump to any topic and bookmark individual sections for later review. Full-Screen mode provides a hi-def, immersive experience, and Watch-and-Work mode shrinks the video into a small window so you can play the videos alongside your application. Â As with all titles in the Learn by Video series, the project files used in the lessons are included with the course, and interactive review questions help reinforce what you&#39;ve learned.

#### **Book Information**

Series: Learn by Video Paperback: 48 pages Publisher: Peachpit Press; 1 edition (October 24, 2011) Language: English ISBN-10: 0321812123 ISBN-13: 978-0321812124 Product Dimensions: 7.4 x 1.2 x 9 inches Shipping Weight: 11.2 ounces (View shipping rates and policies) Average Customer Review: 4.5 out of 5 stars Â See all reviews (11 customer reviews) Best Sellers Rank: #1,877,745 in Books (See Top 100 in Books) #52 in Books > Computers & Technology > Digital Audio, Video & Photography > Adobe > Adobe Premiere #862 in Books > Computers & Technology > Digital Audio, Video & Photography > Video Production #2220 in Books > Textbooks > Computer Science > Graphics & Visualization

#### **Customer Reviews**

Great product to get you going in a rather complicated program. It is a big help if you are new to editing.

Adobe Premiere Elements 10: Learn by Video is an excellent tutorial complement to Adobe Premiere Elements 10. With it you will be able, in a short time, to learn how to make beautiful and interesting productions with transitions, titles, music and narratives, and sharing them through You Tube and other sharing media. I highly recommend this tutorial program. Introducing Adobe Premiere Elements 10: Learn by Video 1st (first) edition

The videos are very good for a rank beginner who has no interest in anything fancy, but a lot of possibilities in Premiere Elements are skipped.

I prefer watching how someone performs a task rather than reading a book. This video got me up and running within a few hours. Premiere Elements 10 has more options than Apple's iMovie and before you know it, you will be creating award-winning videos! I highly recommend this video.

I have been using older version adobe Premiere elements and the software worked very well. So Ifelt very good to update the software and I also needed a training DVD to understand and learnabout the new software from Adobe..

Better training DVDs out there.My opinion! The disc is a little confusing, lacks interest, side steps to much to get to the point. For years my favorite training disc are Total Training of course in cost a few dollars more but well worth it.

Really helps in using Photoshop Premiere Elements. This video makes a very nice learning package combination with the book, "The Muvipix.com Guide to Adobe Premiere Elements 10"

I found the softer very useful on learning how to use this product. I like being able to jump around to the topics . That arrested me so easily.

#### Download to continue reading...

Introducing Adobe Premiere Elements 10: Learn by Video Learn Adobe Premiere Pro CC for Videoà Â Communication: Adobe Certified Associate Exam Preparation (Adobe Certified Associate (ACA)) Video Production with Adobe Premiere Pro CS5.5 and After Effects CS5.5: Learn by Video The Muvipix.com Guide to Adobe Premiere Elements 14: The tools, and how to use them, to make movies on your personal computer using the best-selling video editing software program The Muvipix.com Guide to Adobe Premiere Elements 9: The tools, and how to use them, to make

movies on your personal computer using the best-selling video editing software program. Adobe Photoshop Elements 3.0 and Premiere Elements Classroom in a Book Collection Adobe Premiere Pro CS5: Learn by Video (Book with DVD-ROM) Adobe Premiere Pro Studio Techniques (Digital Video & Audio Editing Courses) The Video Collection Revealed: Adobe Premiere Pro, After Effects, Soundbooth and Encore CS5 Adobe Premiere Elements 3.0 User's Guide for Windows XP Adobe Premiere Elements 8 Classroom in a Book The Muvipix.com Guide To Adobe Premiere Elements 7: The Tools, And How To Use Them, To Create Great Videos On Your Personal Computer Learn Adobe Illustrator CC for Graphic Design and Illustration: Adobe Certified Associate Exam Preparation (Adobe Certified Associate (ACA)) Learn Adobe Photoshop CC for A A Visual A A Communication: Adobe Certified Associate Exam Preparation (Adobe Certified Associate (ACA)) Learn Adobe Dreamweaver CC for Web Authoring: Adobe Certified Associate Exam Preparation (Adobe Certified Associate (ACA)) The WEB Collection Revealed Standard Edition: Adobe Dreamweaver CS4, Adobe Flash CS4, and Adobe Fireworks CS4 (Revealed (Delmar Cengage Learning)) Adobe Premiere Pro CC Classroom in a Book (2015 release) Adobe Premiere Pro CC - A Tutorial Approach Adobe Premiere 6.5 Classroom in a Book Introducing Gershwin (IC) (Introducing Composers)

<u>Dmca</u>